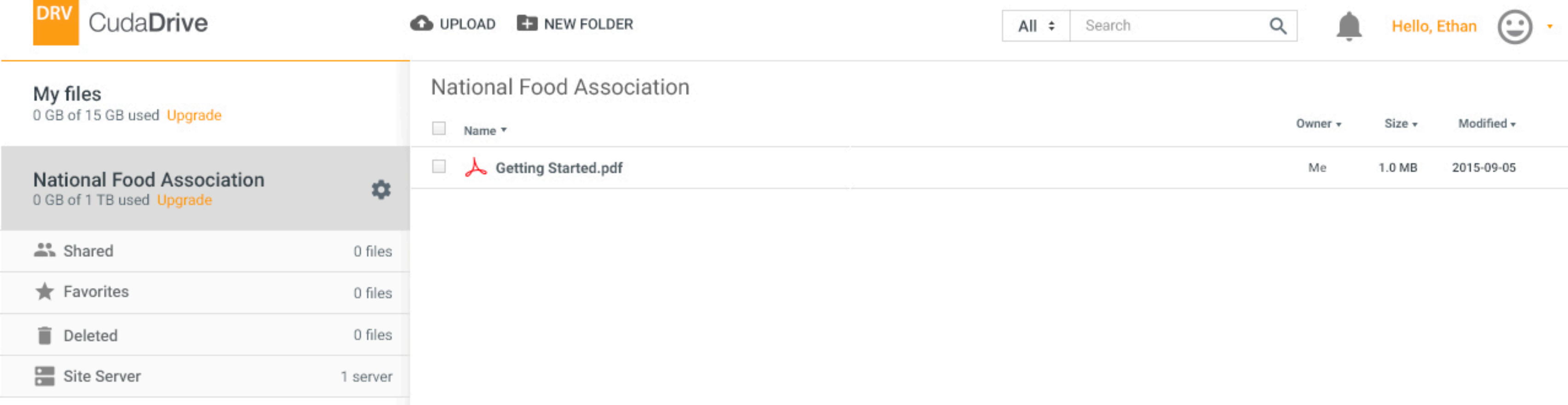

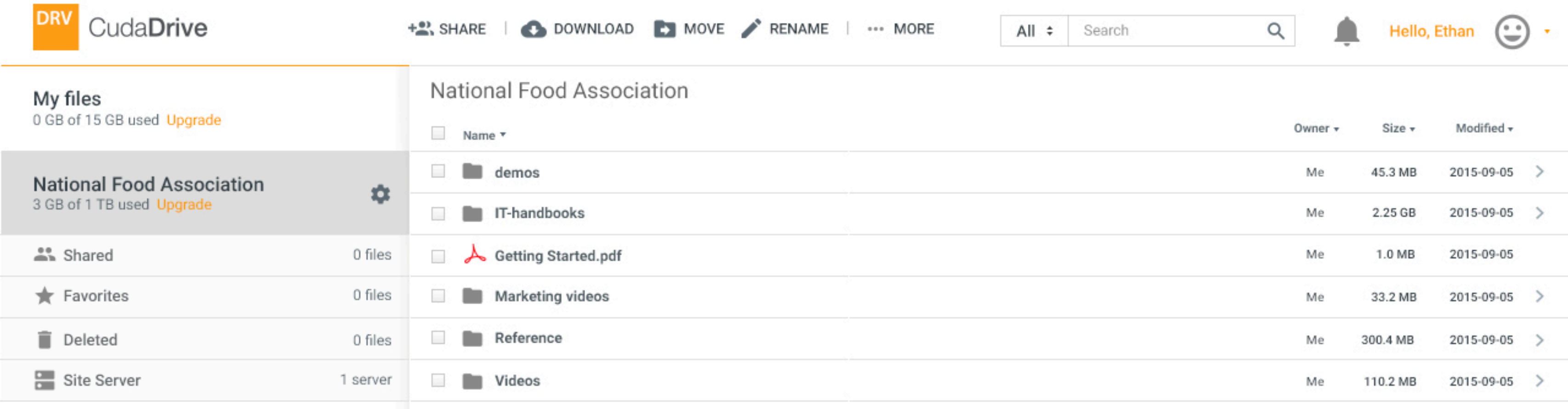

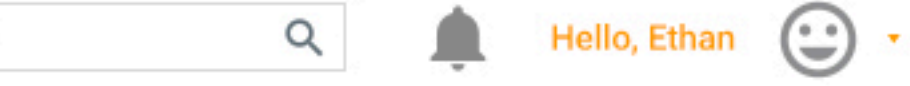

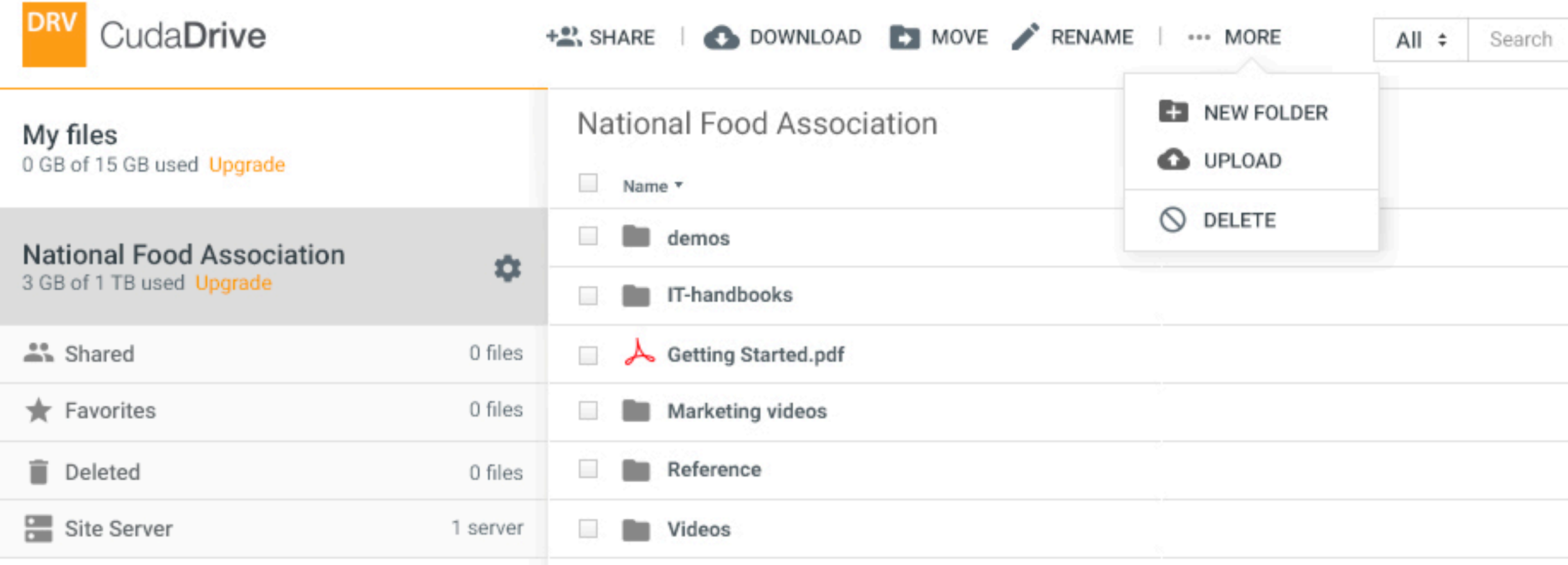

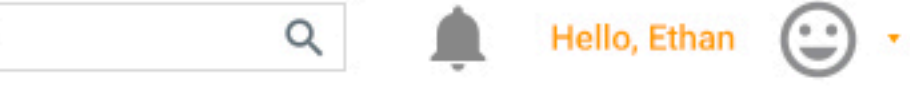

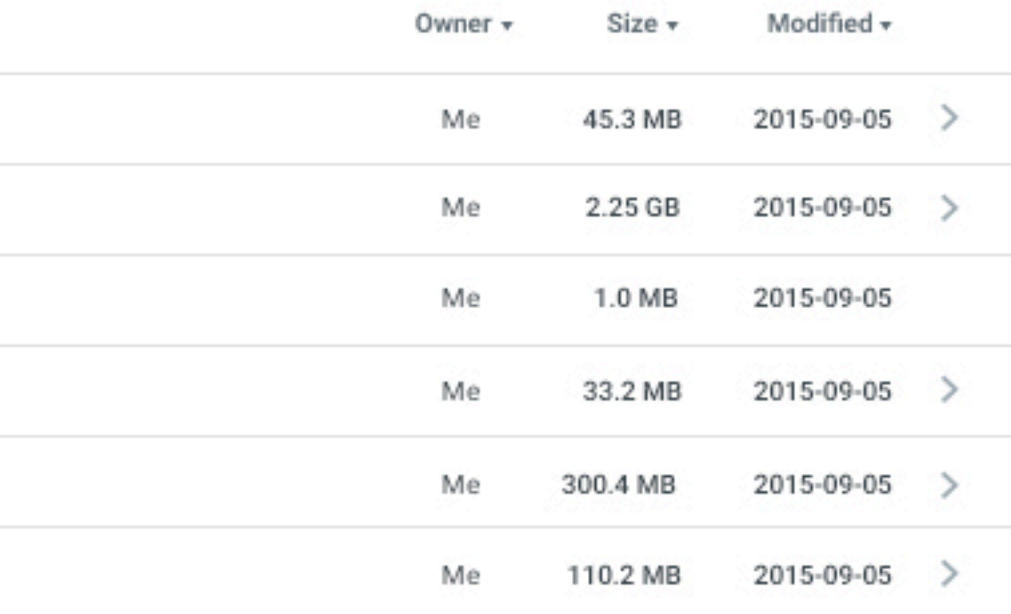

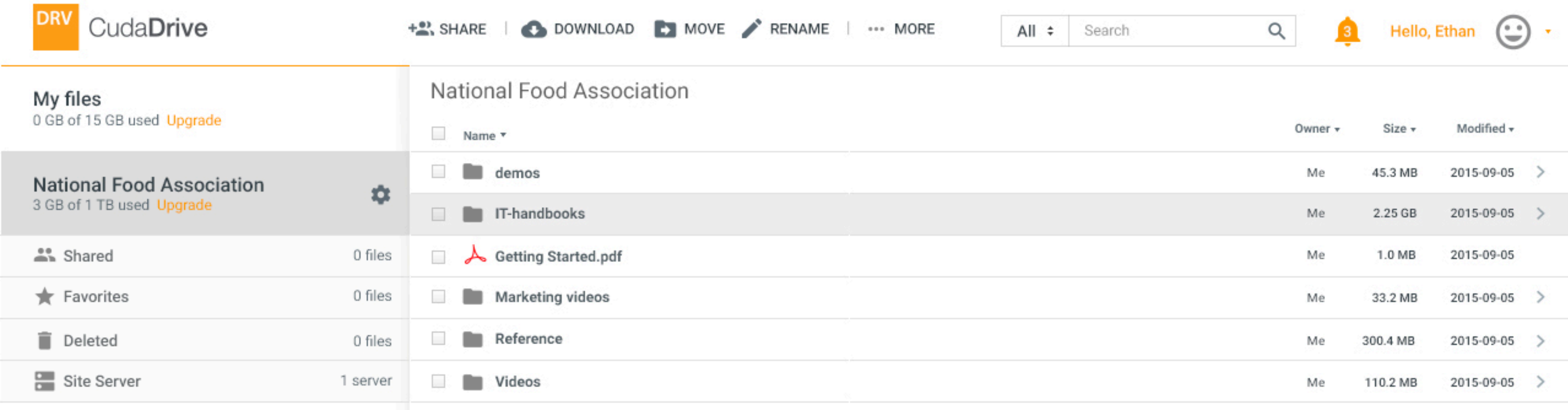

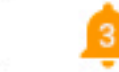

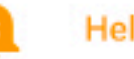

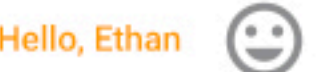

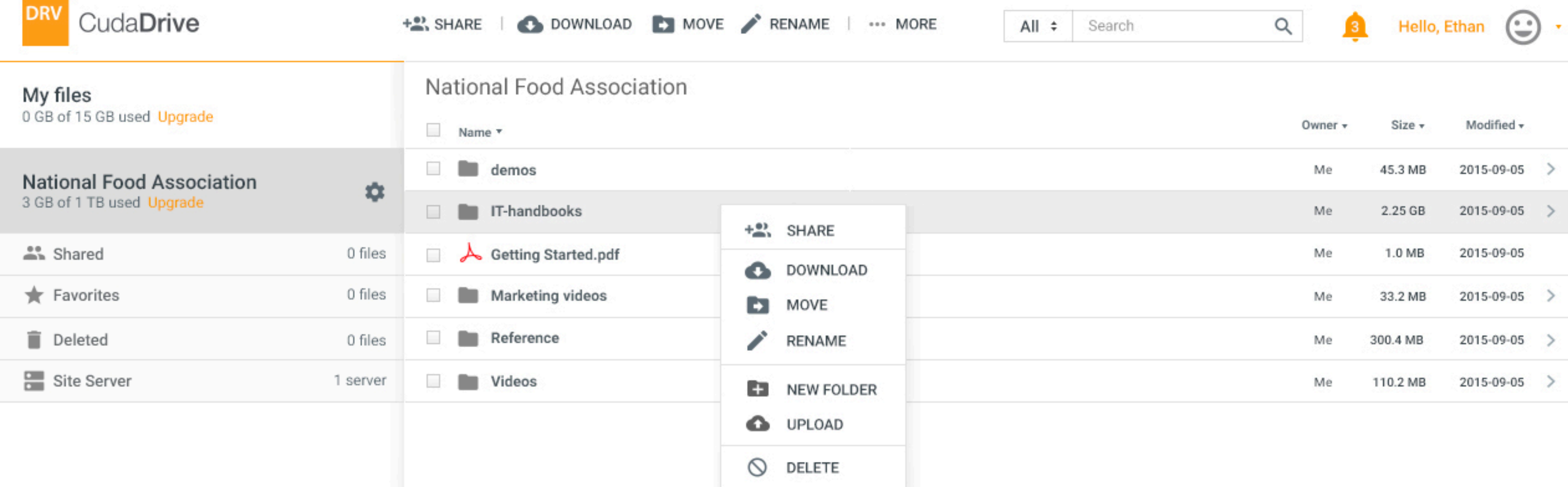

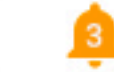

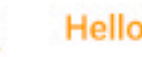

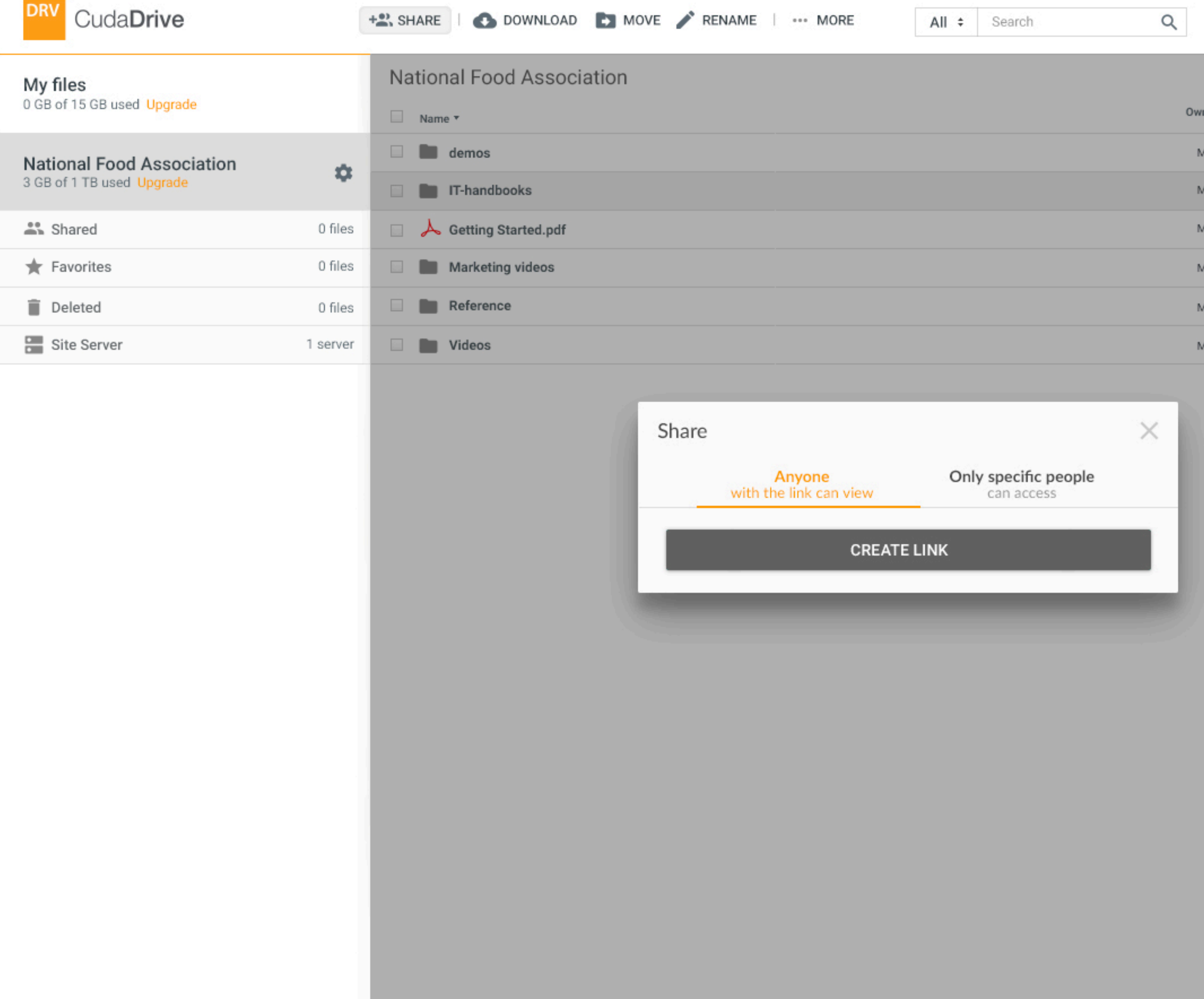

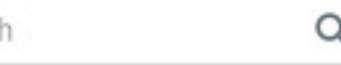

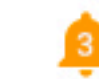

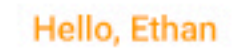

 $\odot$ 

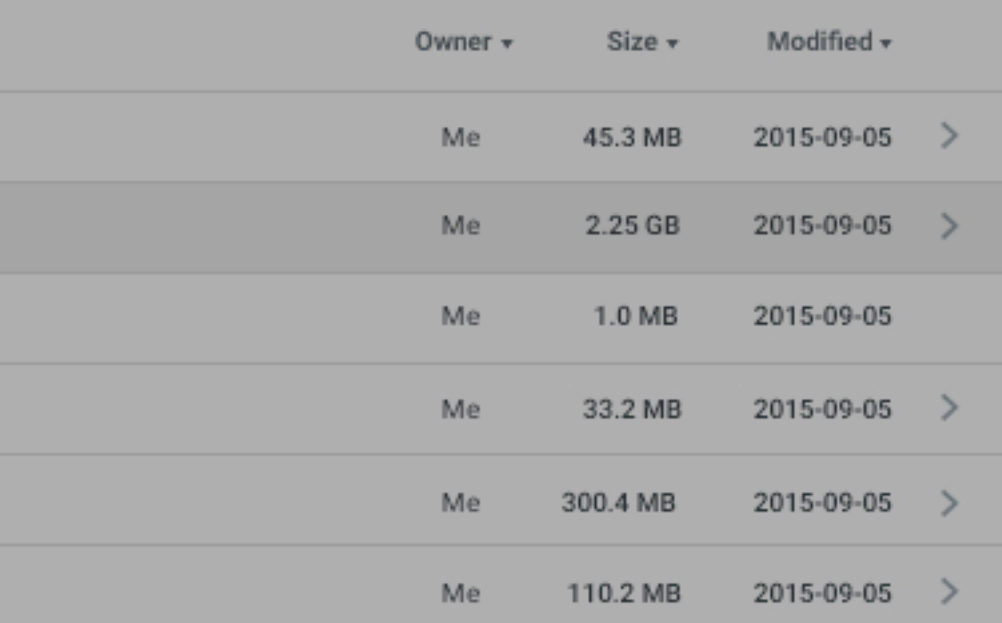

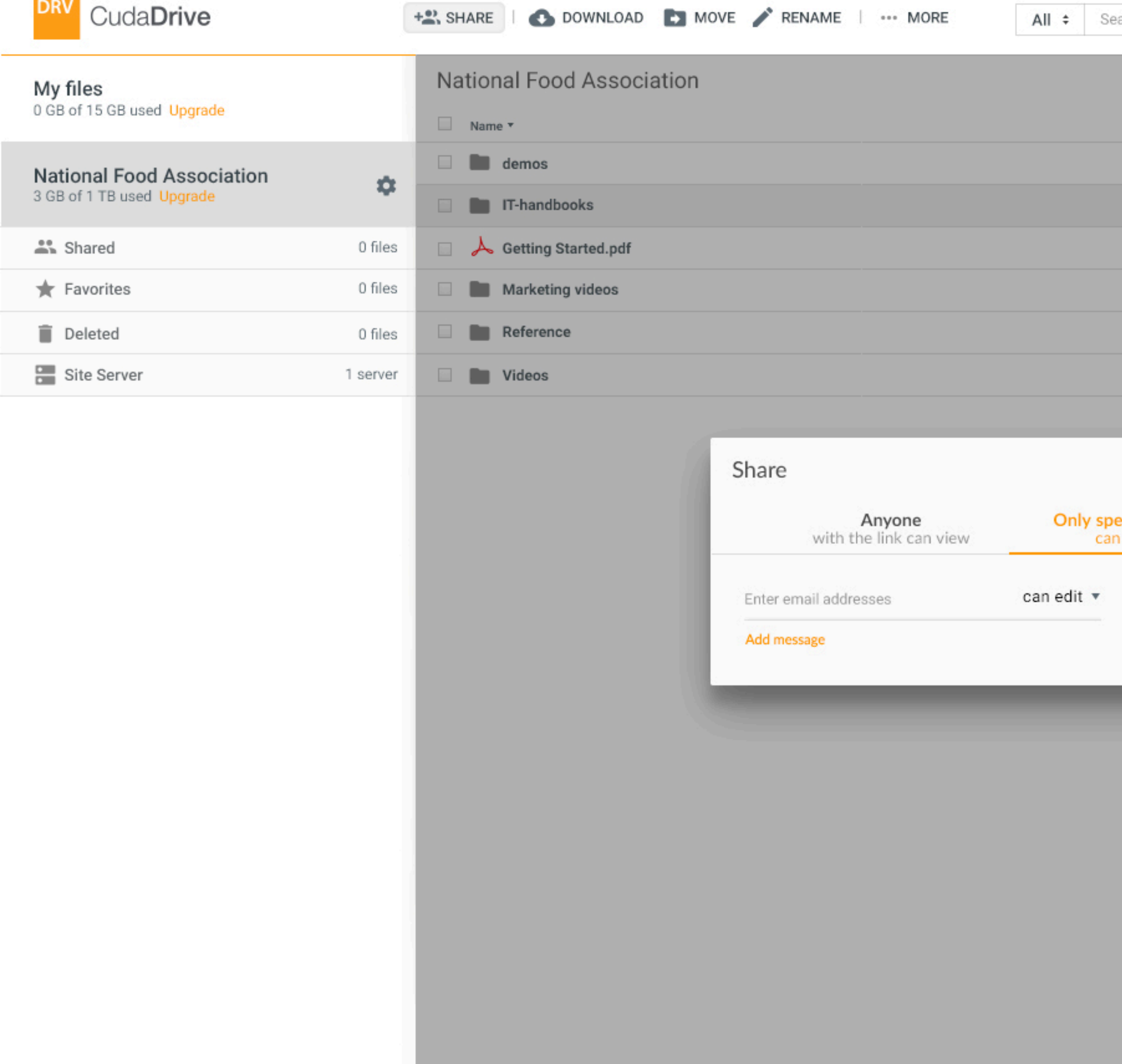

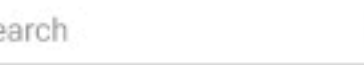

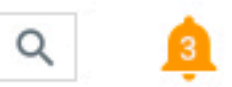

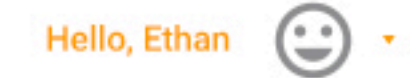

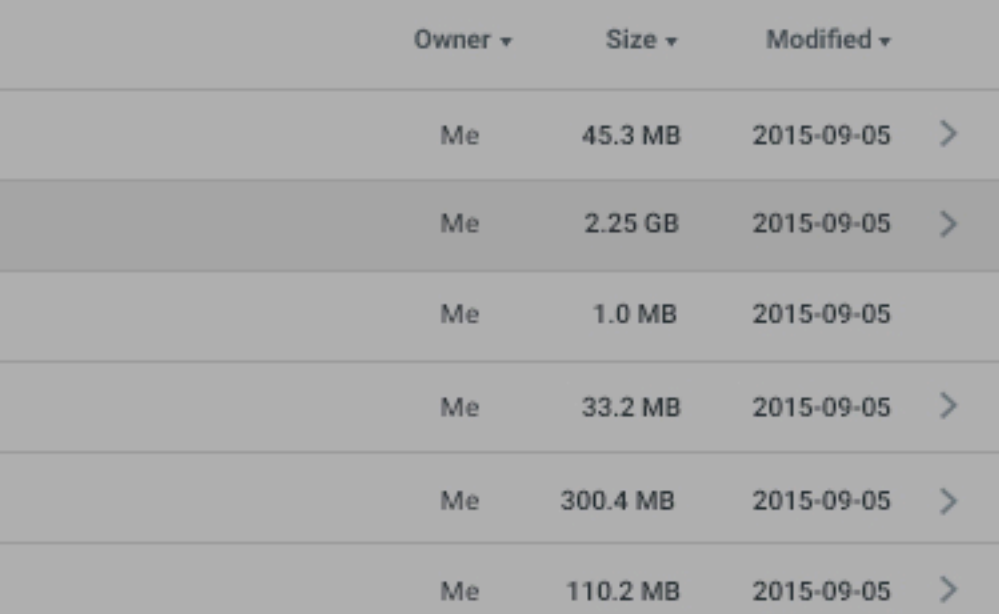

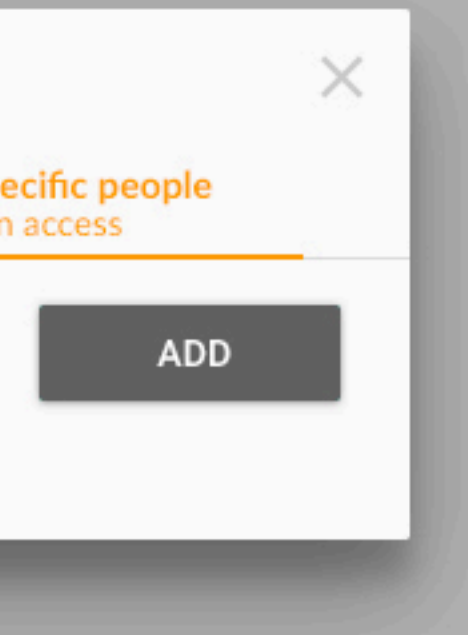

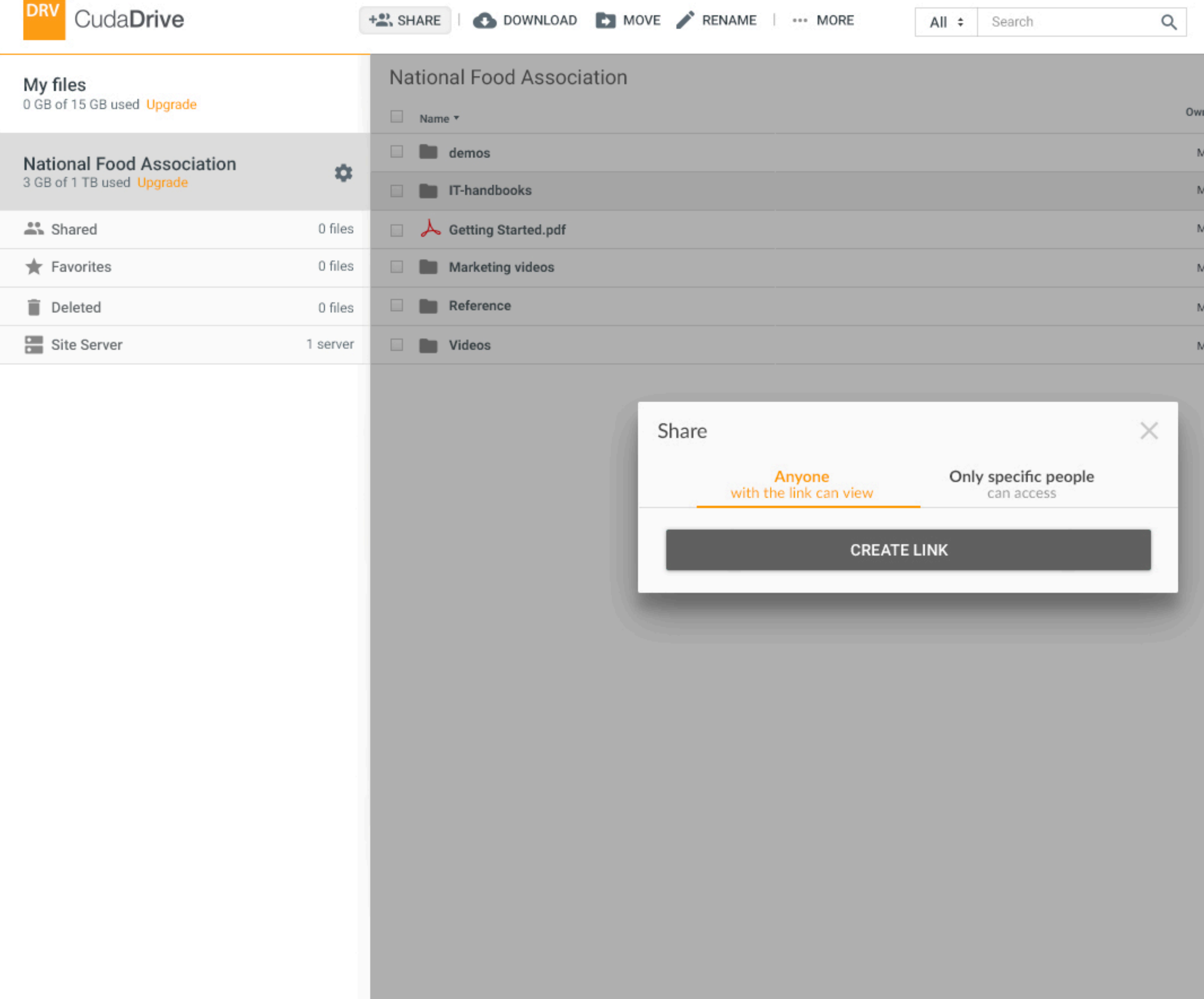

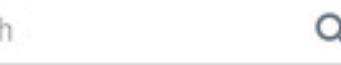

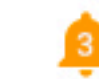

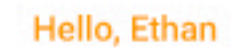

 $\odot$ 

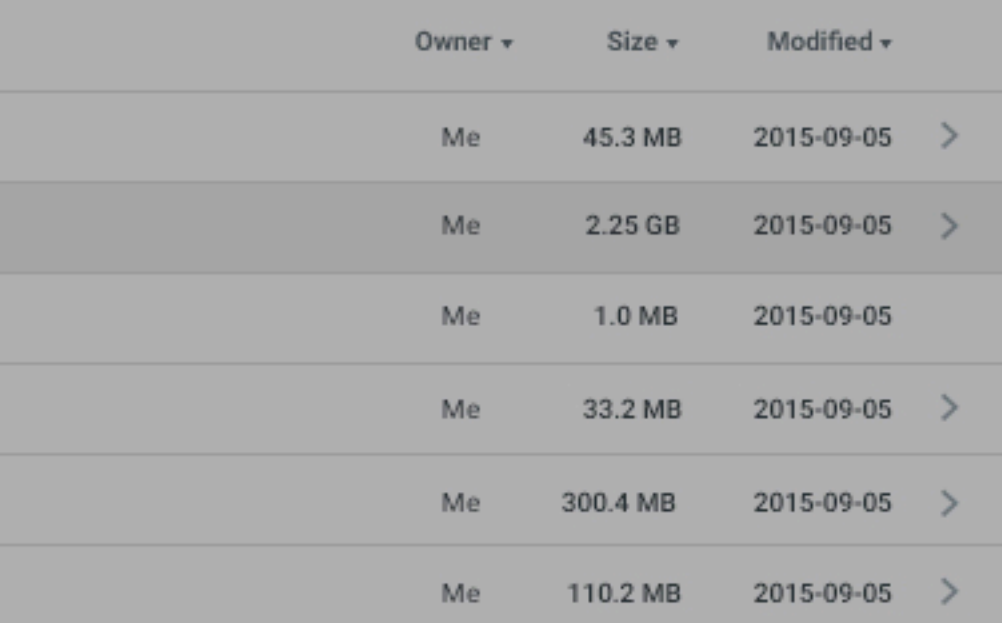

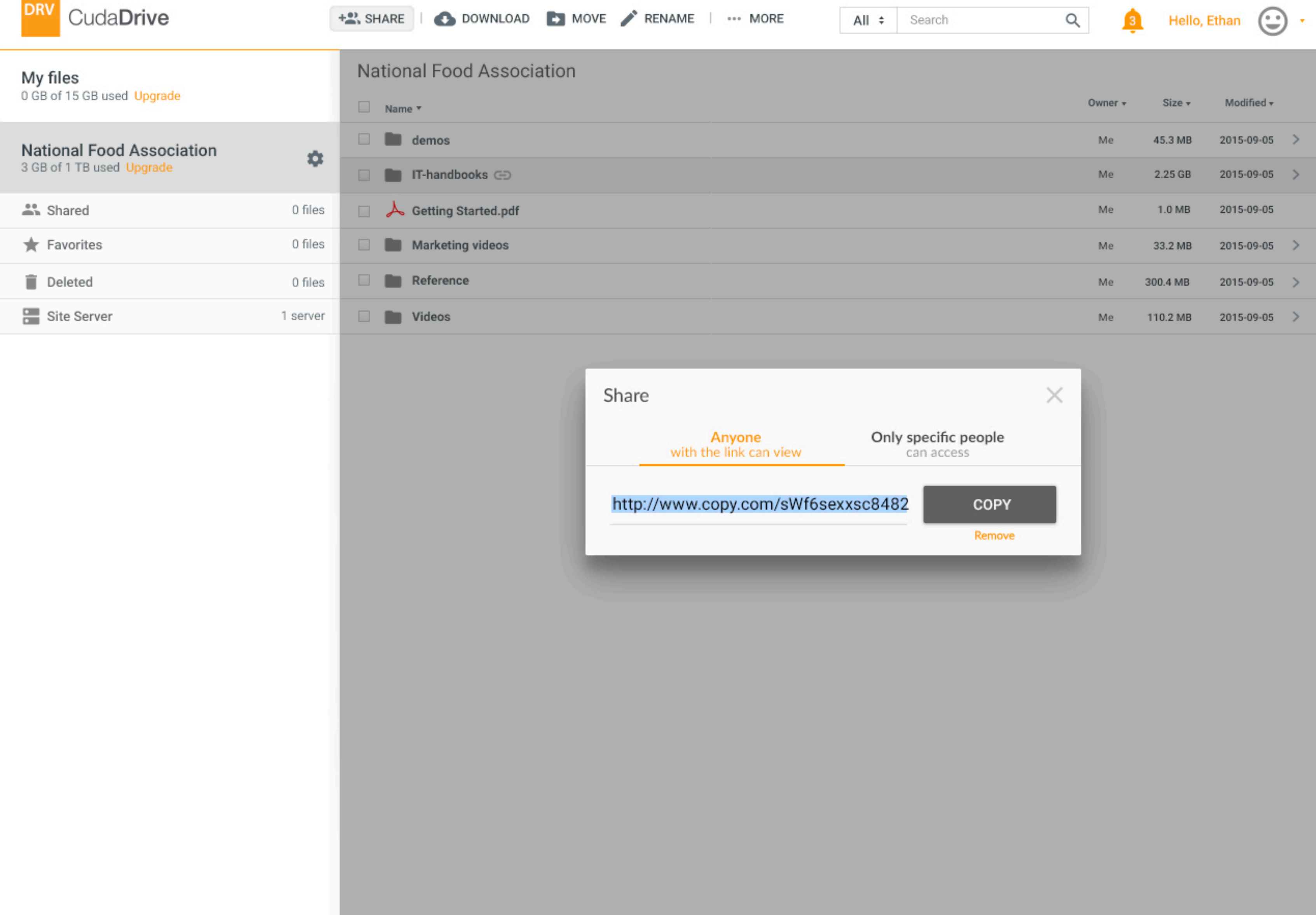

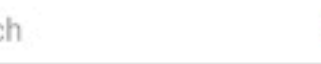

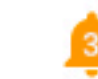

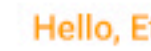

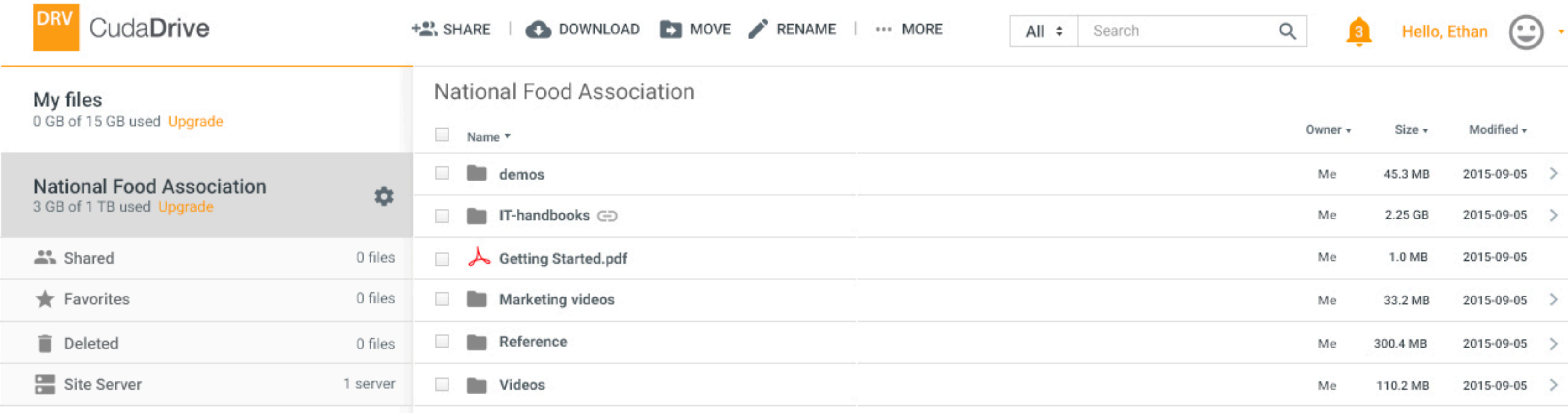

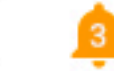

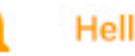

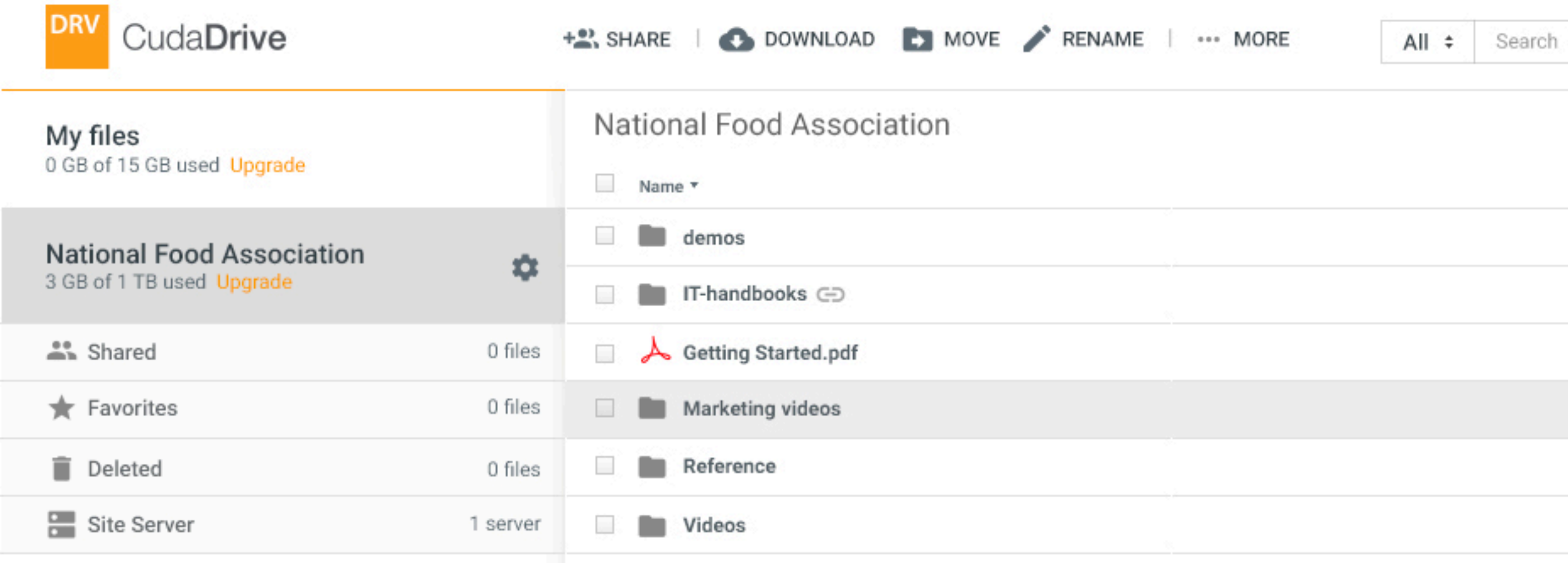

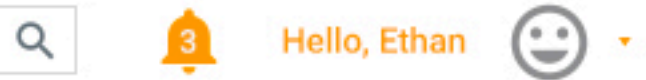

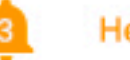

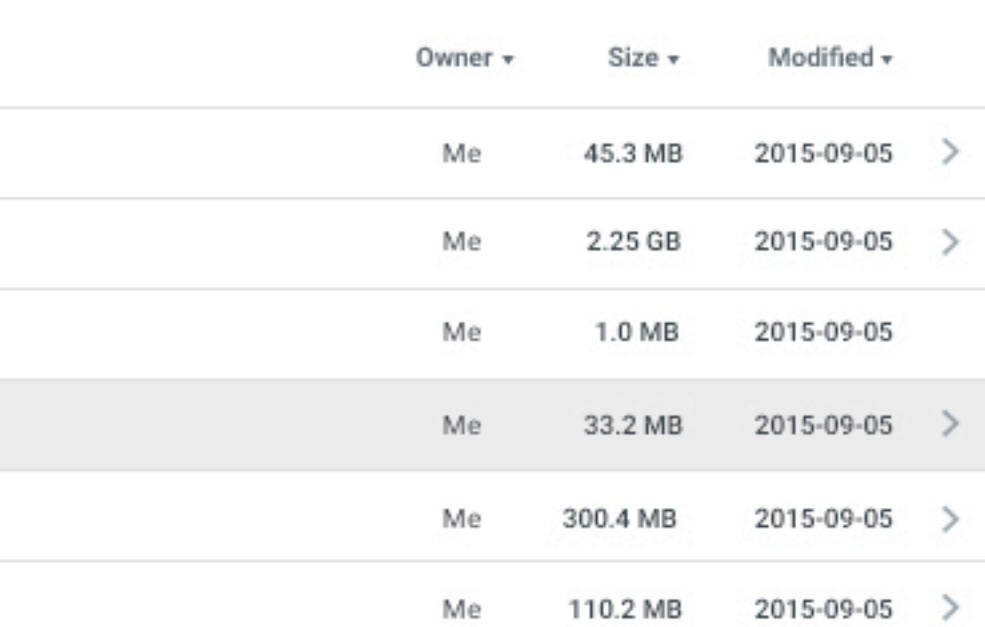

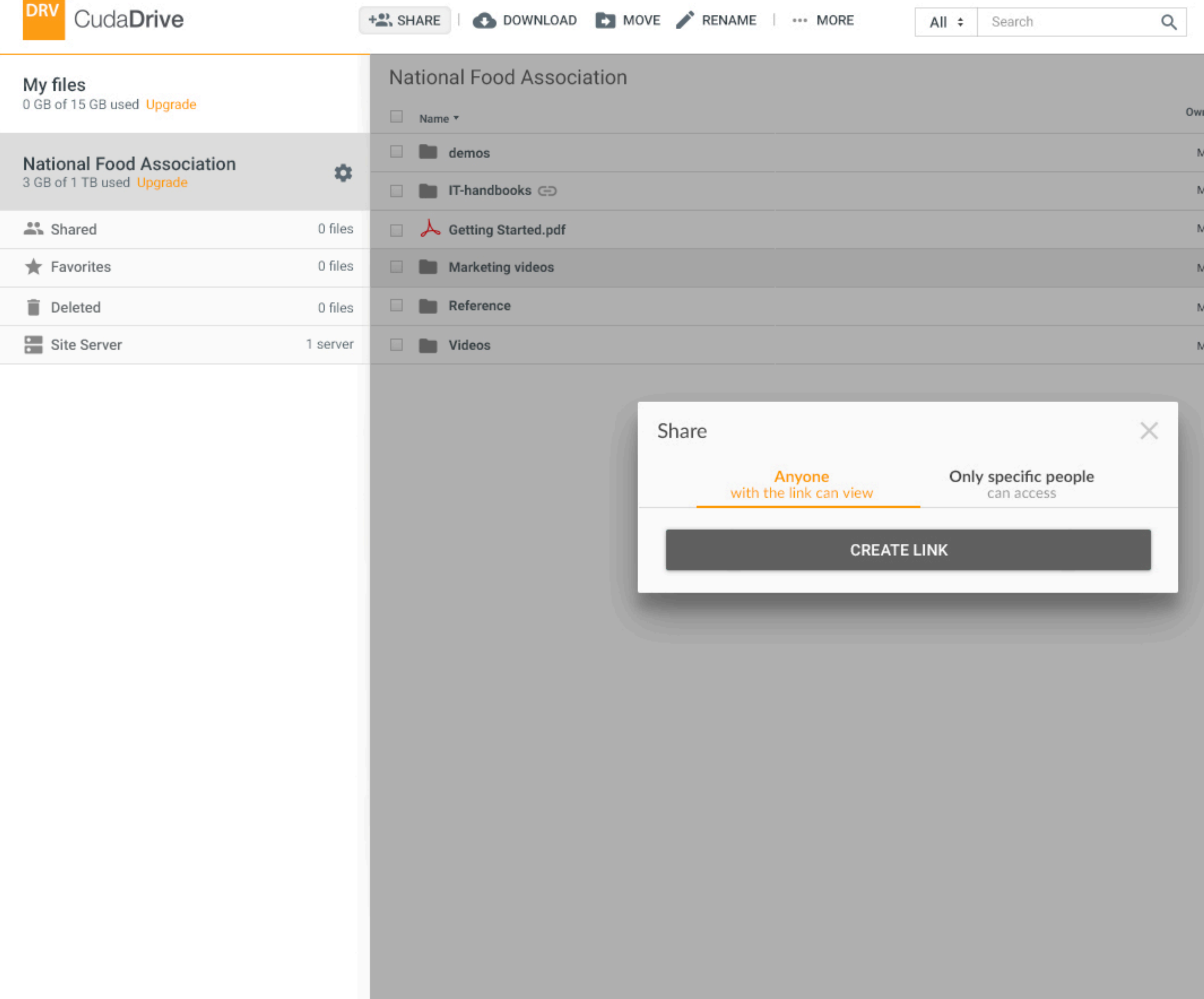

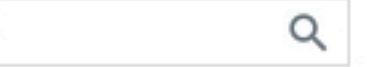

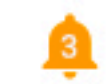

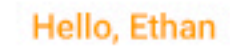

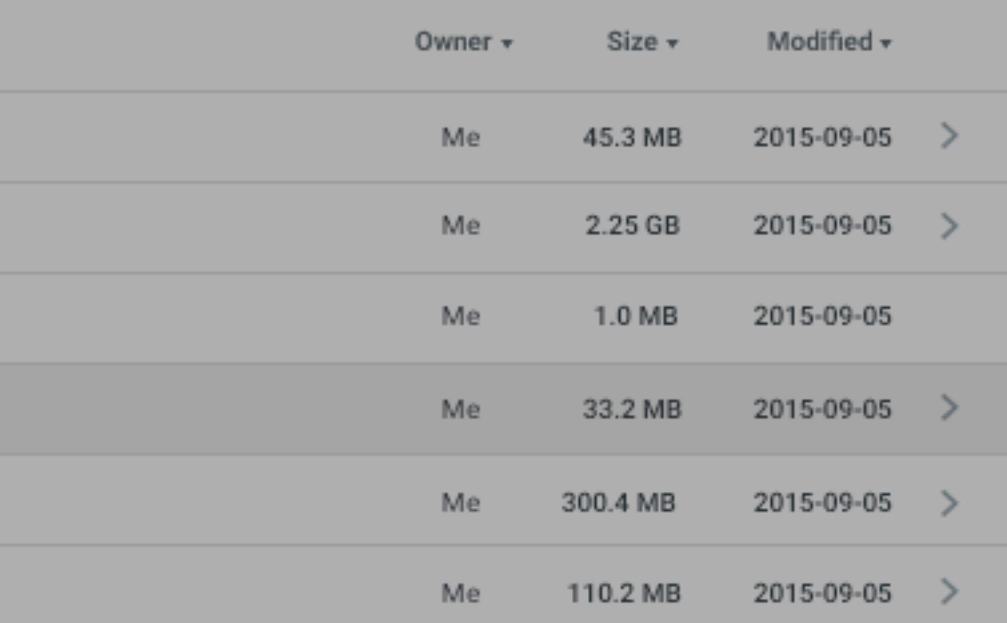

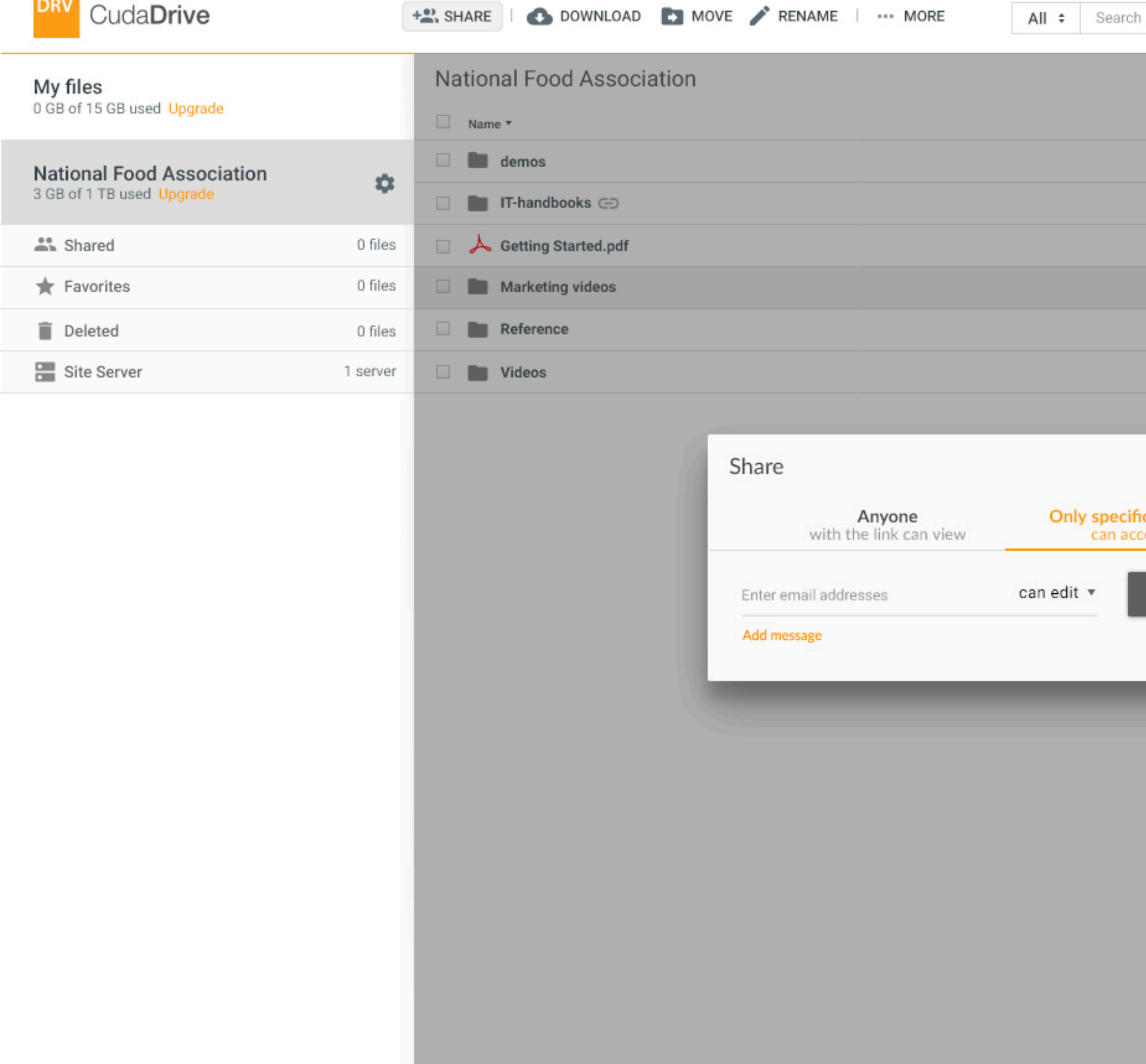

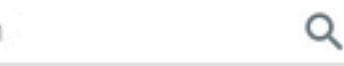

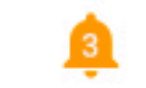

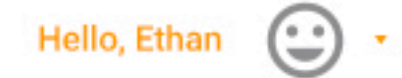

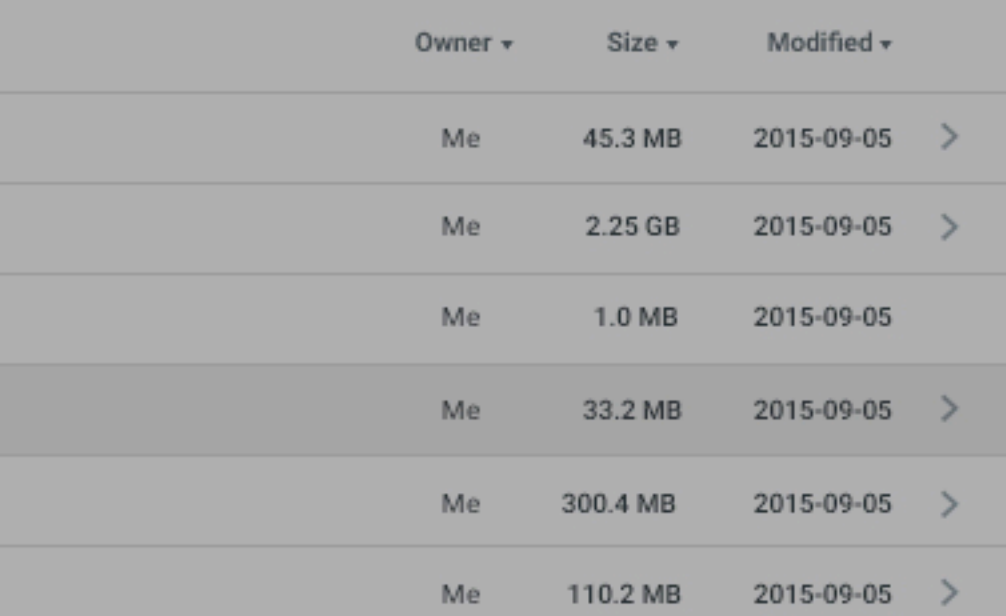

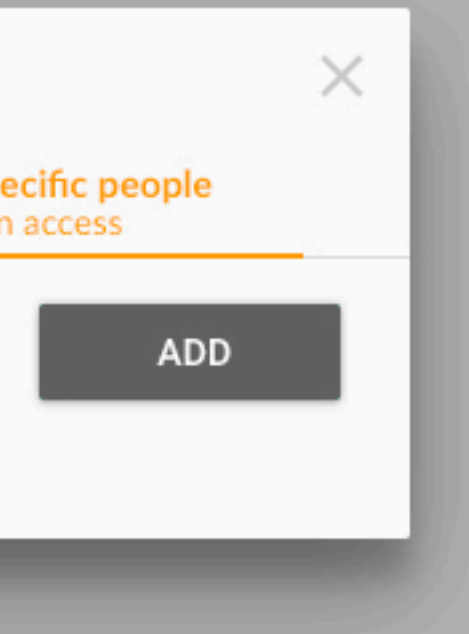

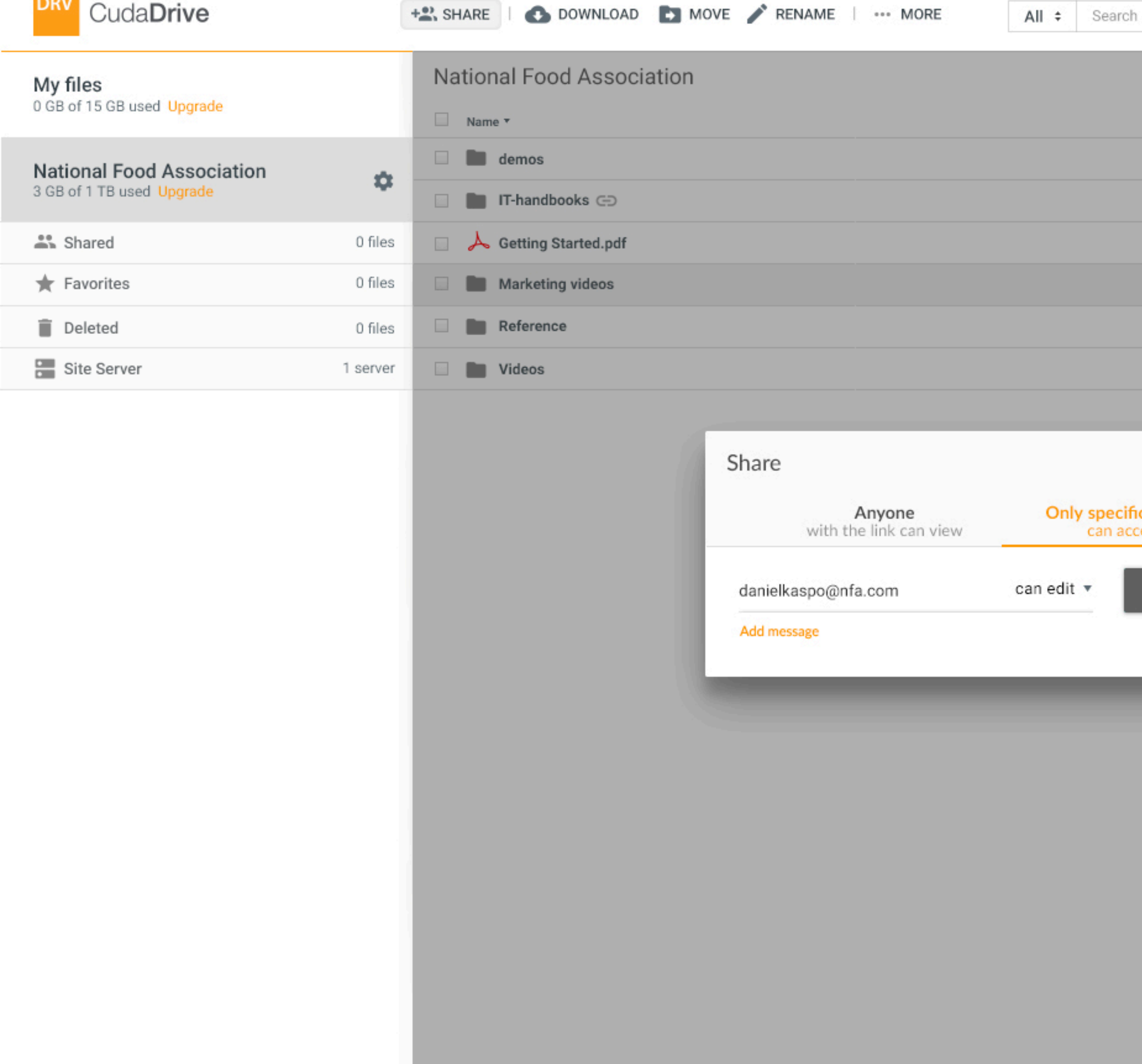

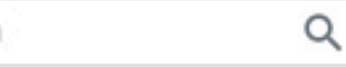

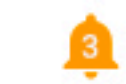

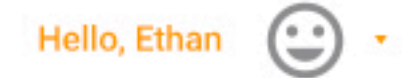

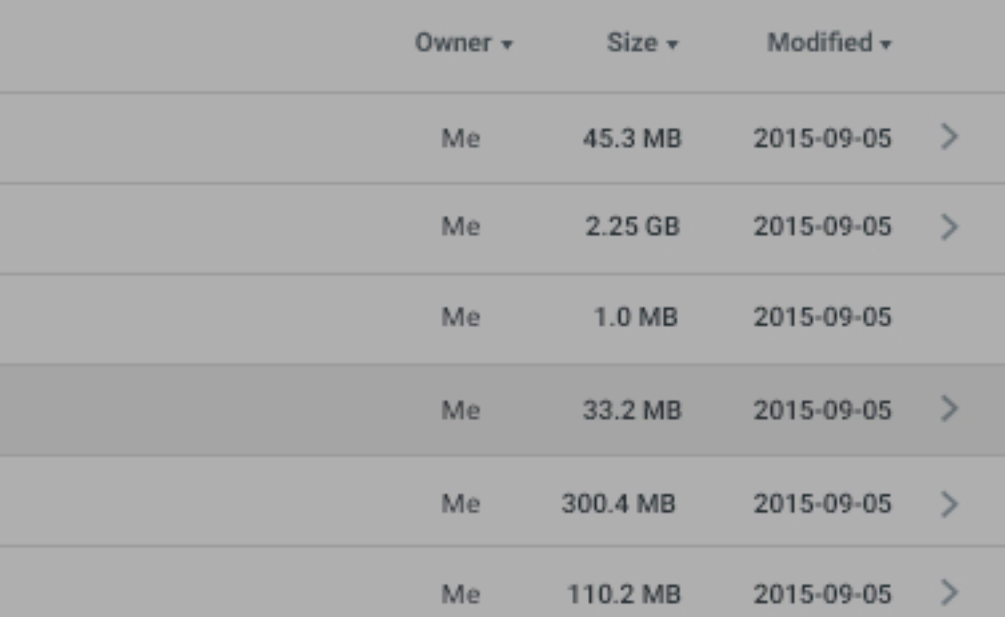

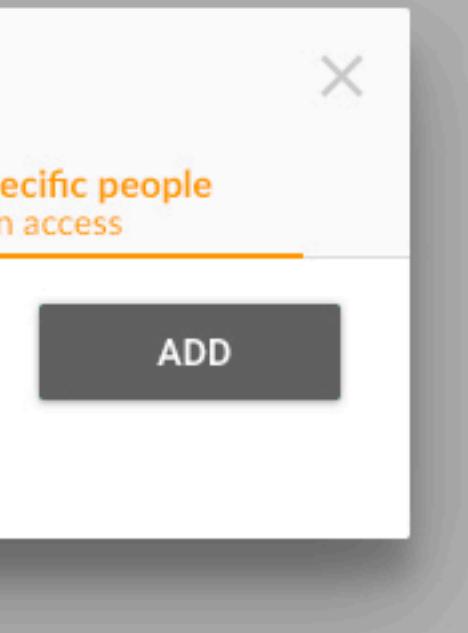

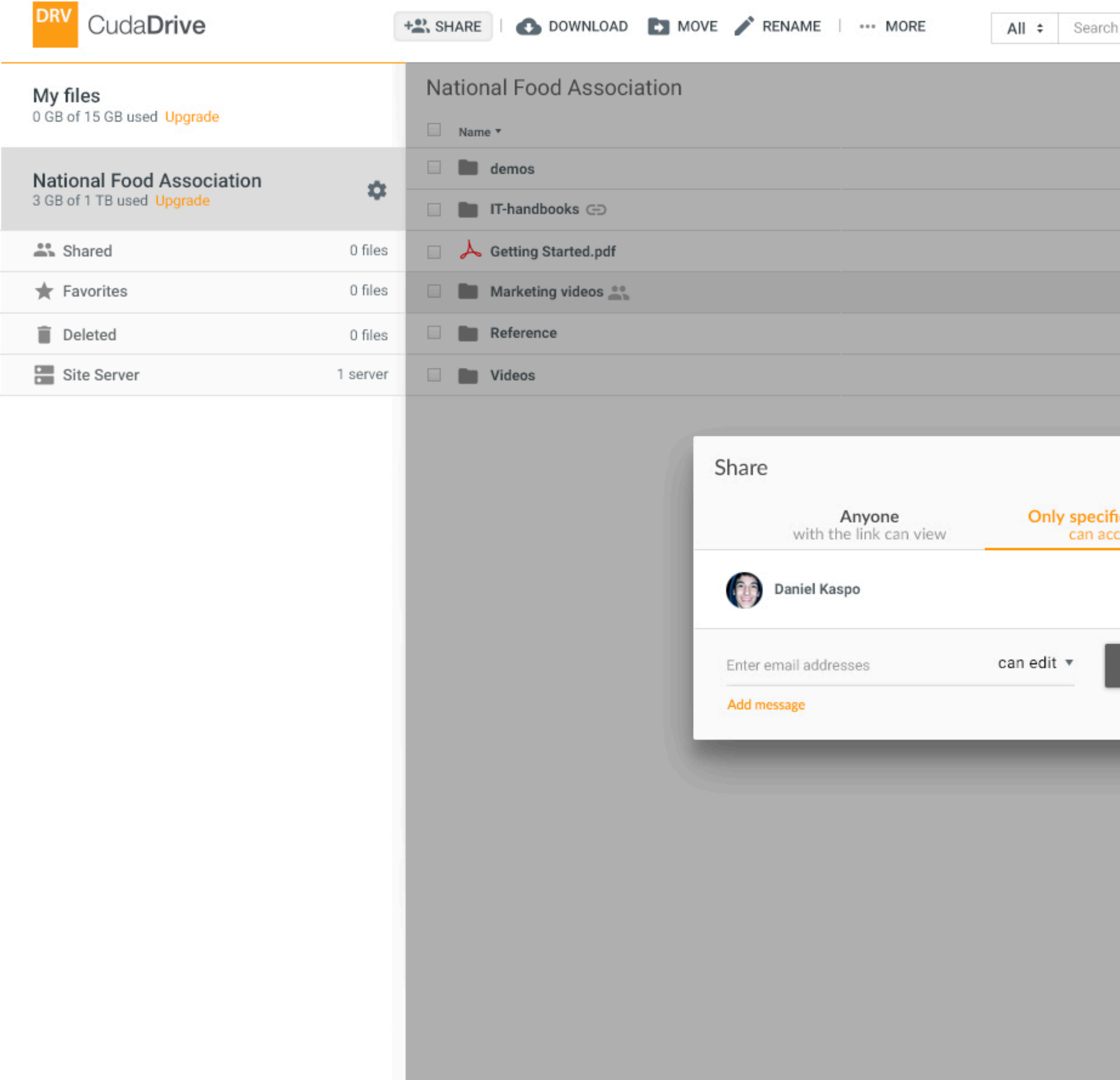

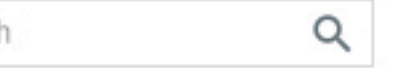

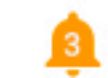

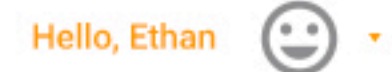

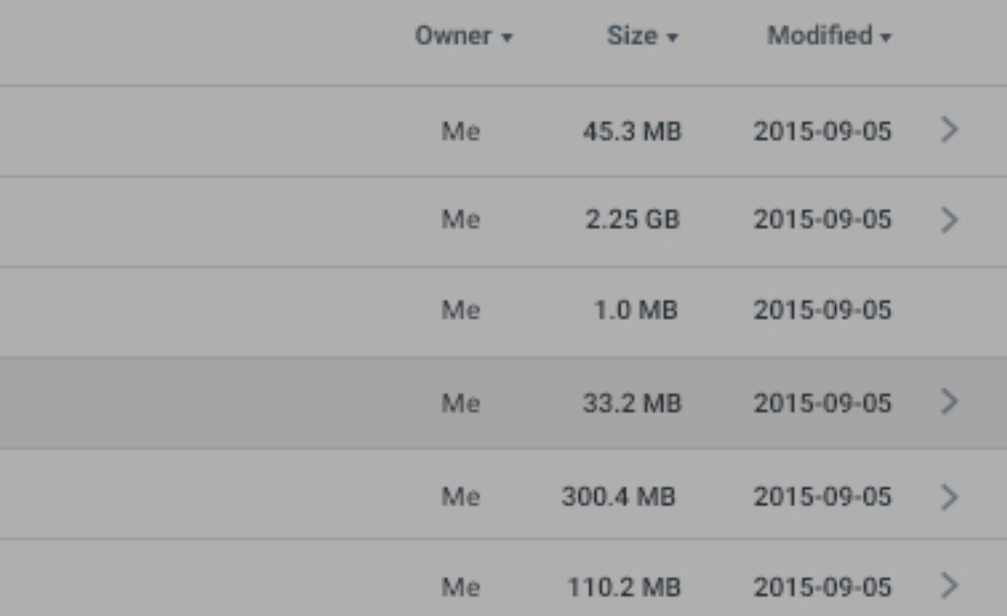

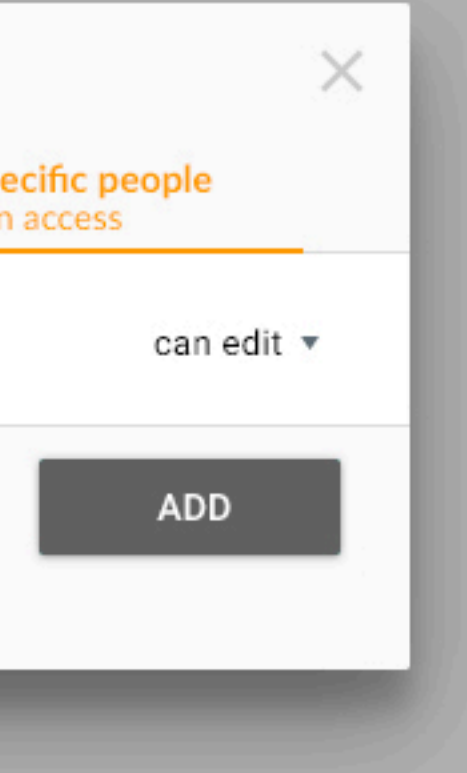

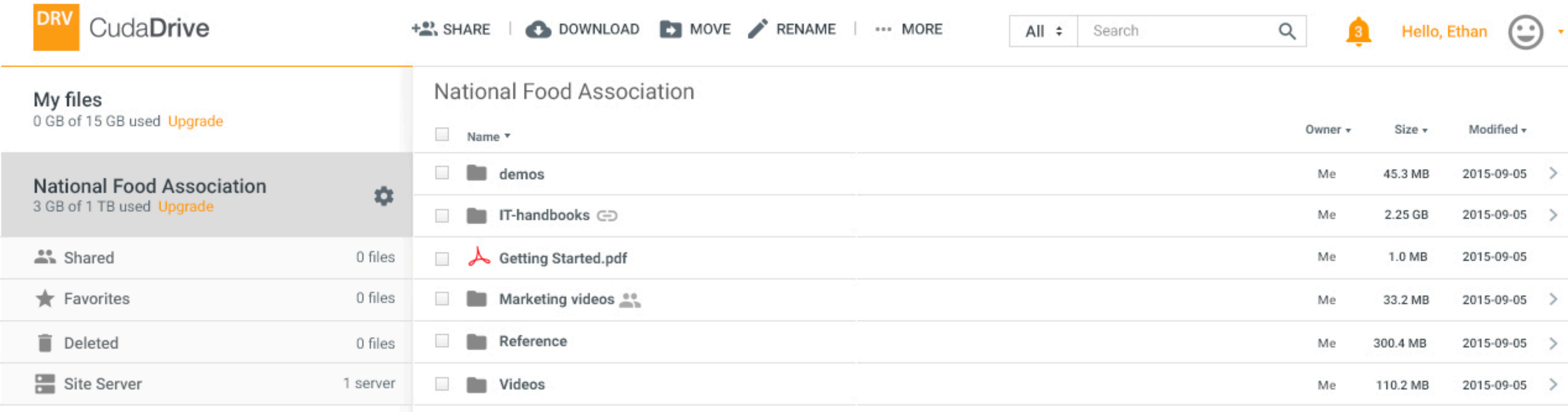

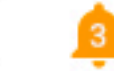

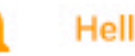